## 【富士見ゲート教室 AV機器(<mark>使用開始</mark>)ガイド】<br>———————————————————

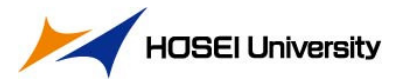

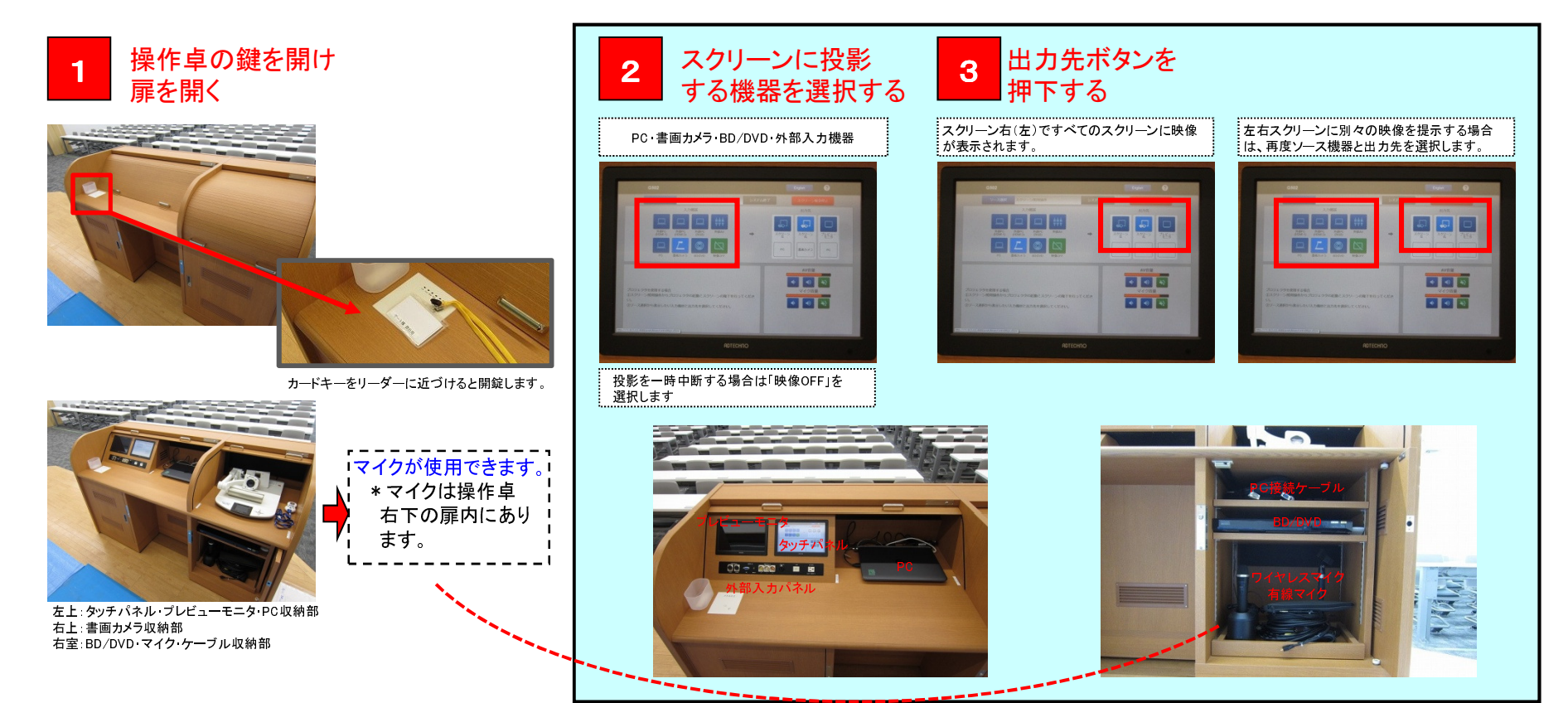

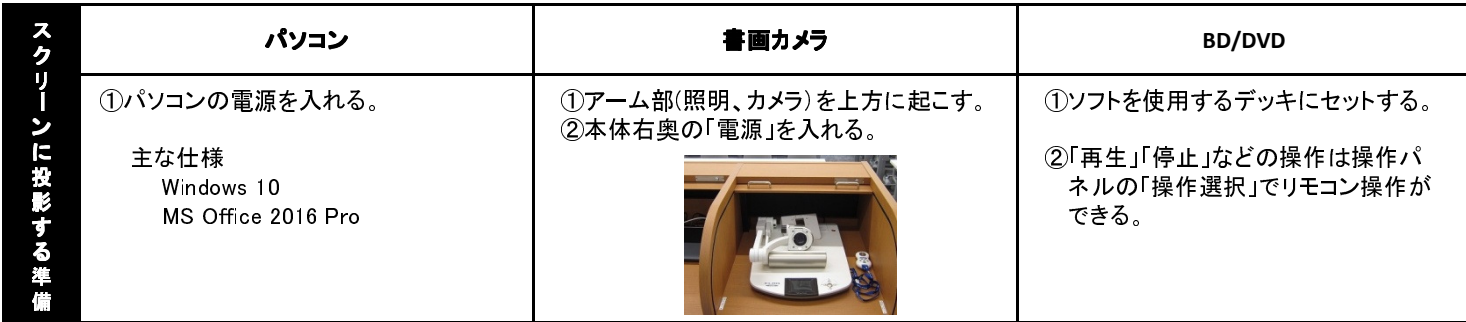

## 【富士見ゲート教室 【富士見ゲート教室AV機器(使用終了)ガイド】

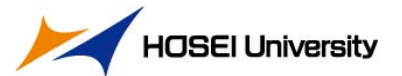

最初にOVDのメディアなど、使用したソフトを機器から取り出してください。<br>PCは電源を切り、収納部の所定位置まで戻してください。

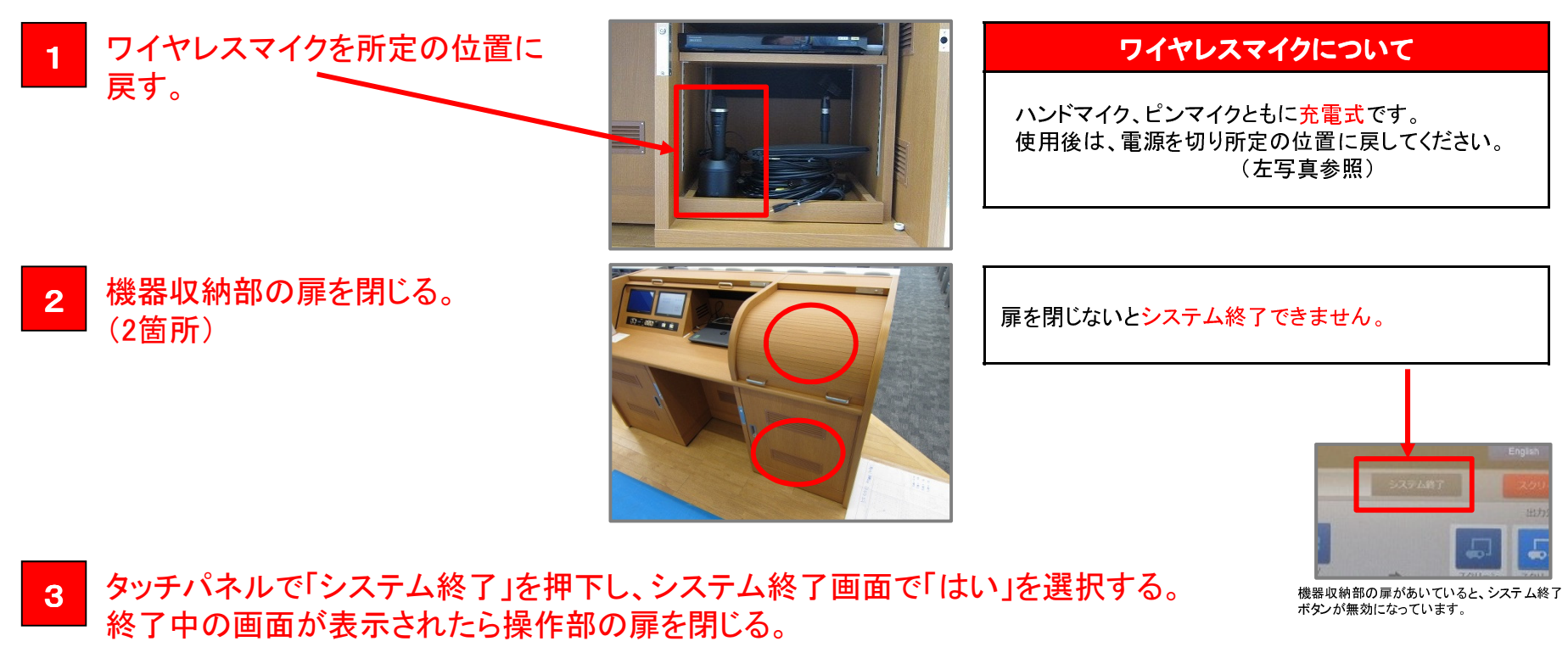

lalle **FREE ROD** 

一定時間経過後、扉の鍵がロックされます。